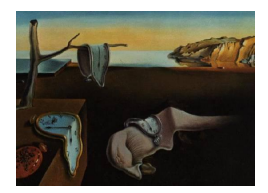

# Journal of Statistical Software

May 2011, Volume 41, Issue 7.  $htp://www.jstatsoft.org/$ 

# REGCMPNT – A Fortran Program for Regression Models with ARIMA Component Errors

William R. Bell

U.S. Census Bureau

#### Abstract

RegComponent models are time series models with linear regression mean functions and error terms that follow ARIMA (autoregressive-integrated-moving average) component time series models. [Bell](#page-21-0) [\(2004\)](#page-21-0) discusses these models and gives some underlying theoretical and computational results. The REGCMPNT program is a Fortran program for performing Gaussian maximum likelihood estimation, signal extraction, and forecasting with RegComponent models. In this paper we briefly examine the nature of RegComponent models, provide an overview of the REGCMPNT program, and then use three examples to show some important features of the program and to illustrate its application to various different RegComponent models.

Keywords: RegComponent model, time series, unobserved components, time series software.

#### 1. Introduction

REGCMPNT is a Fortran program for Gaussian maximum likelihood (ML) estimation, signal extraction, and forecasting for univariate RegComponent models, which are time series models with linear regression mean functions and error terms following ARIMA (autoregressiveintegrated-moving average) component time series models. [Bell](#page-21-0) [\(2004\)](#page-21-0) gives a general discussion of RegComponent models, presenting three examples, as well as discussing underlying theoretical and computational results for Gaussian ML estimation, forecasting, and signal extraction. The **REGCMPNT** program itself, along with example input and output files, is available along with this manuscript. A Windows interface is also under development and is expected to be available shortly from the author.

This paper illustrates the capabilities of the **REGCMPNT** program by showing in detail its use in several examples (Sections [4–](#page-7-0)[6\)](#page-16-0). Prior to this, Section [2](#page-1-0) gives a brief overview of RegComponent models, and Section [3](#page-4-0) discusses how to run the REGCMPNT program. Section [4](#page-7-0) then shows how to use **REGCMPNT** to fit the local level model [\(Commandeur,](#page-21-1) [Koopman, and Ooms](#page-21-1) [2011,](#page-21-1) Equation 3) to the Nile riverflow data modeled in [Durbin and](#page-21-2) [Koopman](#page-21-2) [\(2001,](#page-21-2) Chapter 2). Section [5](#page-10-0) shows how REGCMPNT can handle a seasonal structural model of [Harvey](#page-21-3) [\(1989\)](#page-21-3) that also includes regression terms for trading-day and Easter holiday effects. Section [6](#page-16-0) shows how REGCMPNT can handle a model for a time series of repeated survey estimates whose sampling variances change over time. Finally, Section [7](#page-19-0) offers some concluding remarks.

#### 2. A brief overview of RegComponent models

<span id="page-1-0"></span>The general form of a RegComponent model is

<span id="page-1-1"></span>
$$
y_t = x_t^\top \beta + \sum_{j=1}^m h_{jt} \mu_t^{(j)},
$$
\n(1)

where

- $y_t$  is the observed time series with observations at time points  $t = 1, \ldots, n$ . Note that  $y_t$ may be a transformation (e.g., logarithms) of an original time series.
- $x_t$  is an  $r \times 1$  vector of known regression variables and  $\beta$  is the corresponding vector of (fixed) regression parameters.
- $h_{it}$  for  $j = 1, \ldots, m$  are series of known constants that we call scale factors. Often  $h_{it} = 1$ for all  $j$  and  $t$ .
- $\mu_t^{(j)}$  $t^{(j)}$  for  $j = 1, ..., m$  are independent unobserved component series following ARIMA models.

A general notation for the ARIMA models for the  $\mu_t^{(j)}$  $t^{(J)}$  in [\(1\)](#page-1-1) is

<span id="page-1-2"></span>
$$
\phi_j(B)\Delta_j(B)\mu_t^{(j)} = \theta_j(B)\zeta_{jt} \tag{2}
$$

where  $\phi_j(B)$ ,  $\Delta_j(B)$ , and  $\theta_j(B)$  are the autoregressive (AR), "differencing," and movingaverage (MA) operators, which are polynomials in the backshift operator  $B (B \mu_t^{(j)} = \mu_{t-}^{(j)})$  $_{t-1}^{(J)}$ ). These polynomials can be multiplicative, as in seasonal ARIMA models. We require the  $\phi_i(B)$  to have all their zeros outside the unit circle, and the  $\theta_i(B)$  to have all their zeros on or outside the unit circle. Common versions of the  $\Delta_i(B)$  would be (i) the identity operator  $(\Delta_i(B) = 1)$ , corresponding to stationary components (such as the observation disturbance  $\epsilon_t$  in Equation 1 of [Commandeur](#page-21-1) *et al.* [2011\)](#page-21-1); (*ii*) a nonseasonal  $(1 - B)$  or seasonal  $(1 - B^s)$ difference, or a product of these; or (iii) a seasonal summation operator,  $1 + B + \cdots + B^{s-1}$ (see Equation 5 in [Commandeur](#page-21-1) et al. [2011](#page-21-1) or equation [\(7\)](#page-11-0) in the model of Section [5](#page-10-0) below). The  $\Delta_i(B)$  typically have all their zeros on the unit circle, and usually must have no common zeros, as common zeros can create problems for signal extraction results [\(Bell](#page-20-0) [1984,](#page-20-0) [1991;](#page-20-1) [Kohn and Ansley](#page-21-4) [1987\)](#page-21-4). Exceptions to this rule occur for components  $h_{jt}\mu_t^{(j)}$  whose  $h_{jt}$  are not all equal over  $t$  (as occurs for models with time-varying regression parameters.) The  $\zeta_{jt}$  are *i.i.d.*  $N(0, \sigma_j^2)$  (white noise) innovations, independent of one another (which implies  $cov(\zeta_{it}, \zeta_{jt'}) = 0$  unless  $i = j$  and  $t = t'.$ 

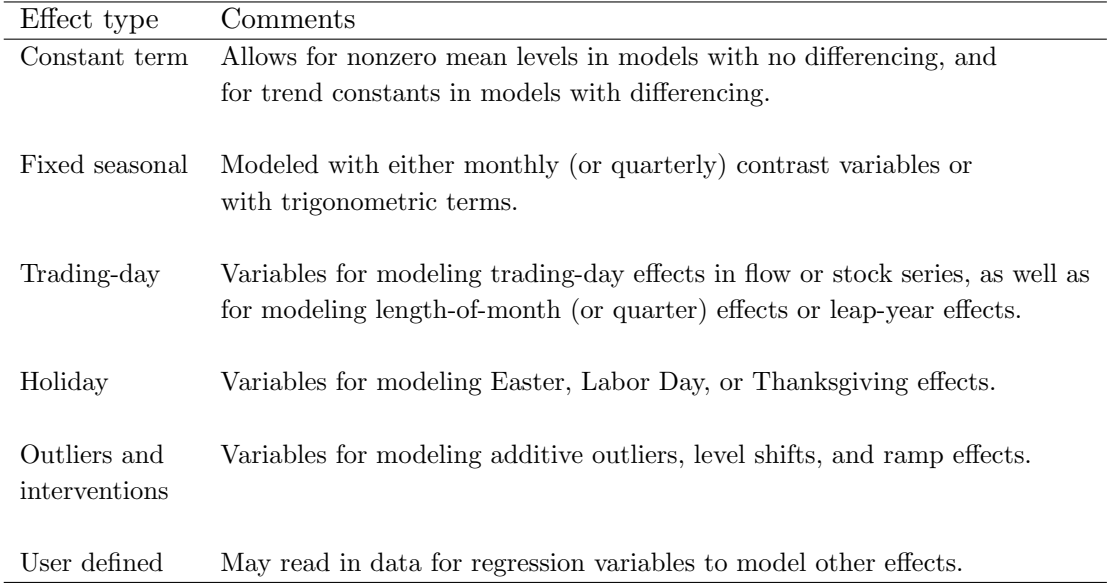

<span id="page-2-0"></span>Table 1: Regression effects in REGCMPNT.

If  $m = 1$  and  $h_{1t} = 1$  for all t, then model [\(1\)](#page-1-1) reduces to the general RegARIMA model as a special case. RegARIMA stands for a regression model with error terms that follow an ARIMA model. See [Bell and Hillmer](#page-21-5) [\(1983\)](#page-21-5) and [Findley, Monsell, Bell, Otto, and Chen](#page-21-6) [\(1998\)](#page-21-6) for discussion of RegARIMA modeling. The X-12-ARIMA seasonal adjustment program [\(Findley](#page-21-6) [et al.](#page-21-6) [1998;](#page-21-6) [U.S. Census Bureau](#page-22-0) [2009\)](#page-22-0) provides RegARIMA modeling capabilities that have much in common with the capabilities of the **REGCMPNT** program, and in fact the two programs share a lot of Fortran code.

Model [\(1\)](#page-1-1) extends the pure ARIMA components model given as Equation 18 of [Commandeur](#page-21-1) *[et al.](#page-21-1)* [\(2011\)](#page-21-1) in two ways. The first extension involves the regression mean function  $x_t^{\top} \beta$ (also mentioned in Section 2.2 of [Commandeur](#page-21-1) et al. [2011\)](#page-21-1). REGCMPNT allows models to include regression variables for several types of regression effects commonly used in modeling seasonal economic time series. These are summarized in Table [1.](#page-2-0) They are substantially the same variables that are available in the  $X-12-ARIMA$  program [\(U.S. Census Bureau](#page-22-0) [2009\)](#page-22-0), though X-12-ARIMA has a few extensions and modifications to the variables that are not currently included in REGCMPNT.

The second extension involves the scale factors  $h_{jt}$ . These enter the state space representation of the model (Equation 1 in [Commandeur](#page-21-1) *et al.* [2011\)](#page-21-1) through the matrix  $Z_t$ , since the first element of the state space representation of each ARIMA component  $\mu_t^{(j)}$  $t^{(j)}$  can be taken to be  $\mu_t^{(j)}$  $t_t^{(j)}$  itself. (Note discussion in Section 4 of [Commandeur](#page-21-1) *et al.* [2011.](#page-21-1)) This is analogous to how regression effects (with constant or time-varying coefficients) enter the state space representation in Section 2.2 of [Commandeur](#page-21-1) et al. [\(2011\)](#page-21-1). Thus, as mentioned above and as discussed at the end of Section [5,](#page-10-0) one application of the scale factors  $h_{it}$  in model [\(1\)](#page-1-1) is to accommodate time-varying regression coefficients that follow ARIMA models (with the corresponding regression variables given by the associated  $h_{it}$ 's).

Another important application of model [\(1\)](#page-1-1) is to time series  $y_t$  obtained as estimates from a

repeated sample survey. In this case we write

<span id="page-3-0"></span>
$$
y_t = Y_t + e_t \tag{3}
$$

where  $Y_t$  is the time series of true population characteristics being estimated by  $y_t$ , and  $e_t = y_t - Y_t$  is the sampling error in  $y_t$  as an estimate of  $Y_t$ . In [\(3\)](#page-3-0) the true series (or signal component),  $Y_t$ , includes any regression terms  $x_t^{\top} \beta$ , and so follows a RegComponent model, which could possibly be the special case of a RegARIMA model. The sampling error,  $e_t$ , is generally assumed to have mean zero (i.e., the  $y_t$  are assumed to be unbiased estimates of the  $Y_t$ ), and we can assign  $e_t$  to the last component in [\(1\)](#page-1-1), i.e.,  $e_t = h_{mt} \mu_t^{(m)}$  $t_t^{(m)}$ , with  $\mu_t^{(m)}$  $t^{(m)}$  generally assumed to follow a stationary ARMA model (no differencing). The  $h_{mt}$  then allow for the variance of  $e_t$  to vary over time (something fairly common in repeated surveys) by defining  $h_{mt} = \sqrt{\text{Var}(e_t)}$  and setting the innovation variance of  $\mu_t^{(m)}$  $\binom{m}{t}$  so that  $\text{Var}(\mu_t^{(m)})$  $t_t^{(m)}$ ) = 1 for all t. An important point about application of RegComponent models to time series from repeated surveys is that the parameters of the model for  $e_t$  should be estimated using estimates of variances and autocovariances of  $e_t$  obtained from survey microdata. (See [Wolter](#page-22-1) [1985](#page-22-1) for discussion of survey variance estimation.) The parameters of the model for  $e_t$  are then held fixed when model [\(1\)](#page-1-1) is estimated. The option to fix parameters of the ARIMA component models in [\(1\)](#page-1-1) is a key feature of REGCMPNT.

[Scott and Smith](#page-22-2) [\(1974\)](#page-22-2) and [Scott, Smith, and Jones](#page-22-3) [\(1977\)](#page-22-3) first suggested use of time series modeling and signal extraction to improve estimates from repeated surveys. Further discussion covering the use of RegComponent models in this context, including examples analyzed with the **REGCMPNT** program, is given in [Bell and Hillmer](#page-21-7) [\(1990\)](#page-21-7) and [Bell](#page-21-0) [\(2004\)](#page-21-0).

[Bell](#page-21-0) [\(2004\)](#page-21-0) discusses ML estimation of RegComponent models, giving details for the case where all the scale factors are 1 ( $h_{jt} \equiv 1$ ). To summarize, the **REGCMPNT** program maximizes the likelihood of a RegComponent model [\(1\)](#page-1-1) via an iterative generalized least squares (IGLS) algorithm that alternates between  $(i)$  maximizing the log-likelihood over the regression parameters  $\beta$  for given values of the ARMA parameters and variances of the component models  $(2)$ , and  $(ii)$  maximizing the log-likelihood over the unknown ARMA parameters and variances for a given value of  $\beta$ . The "unknown" ARMA parameters and variances are those not specified as fixed at particular values in the program's input file. Step  $(i)$  is achieved by generalized least squares regression of the differenced data  $(\Delta(B)y_t)$  on the differenced regression variables  $(\Delta(B)x_{jt})$ , where  $\Delta(B) = \prod_{j=1}^m \Delta_j(B)$  is the overall differencing operator for the model. Step (ii) is achieved by computing regression residuals,  $z_t = y_t - x_t^{\top} \beta$ , and maximizing the log-likelihood for the unknown ARMA parameters and variances, where this is the log of the joint density of  $\Delta(B)z_t$  for  $t = d + 1, \ldots, n$ , where d is the order of  $\Delta(B)$ . For this step, the ARIMA component model for  $z_t = \sum_{j=1}^m h_{jt} \mu_t^{(j)}$  $t_t^{(J)}$  is put in state space form and the Kalman filter (with a suitable initialization) is used to evaluate the log-likelihood. (This approach works generally, not just in the case where  $h_{it} \equiv 1$ .) The maximization for step  $(ii)$  is carried out by the **MINPACK** Fortran routines [\(More, Garbow, and Hillstrom](#page-22-4) [1980\)](#page-22-4). [Commandeur](#page-21-1) et al. [\(2011\)](#page-21-1) discuss the general use of the state space form and Kalman filter for likelihood evaluation. While their approach of putting the regression parameters in the state vector [\(Commandeur](#page-21-1) et al. [2011,](#page-21-1) Section 2.2) differs from the IGLS approach, both approaches would lead to the same ML estimates of the model parameters.

The "suitable initialization" of the Kalman filter referred to above is needed to deal with the nonstationarity resulting from the differencing in the ARIMA component models [\(2\)](#page-1-2). REGCMPNT uses the initialization of [Bell and Hillmer](#page-21-8) [\(1991\)](#page-21-8), which yields the "transformation approach" results of [Ansley and Kohn](#page-20-2) [\(1985\)](#page-20-2). Other approaches to these computations are possible (e.g., [Koopman](#page-22-5) [1997\)](#page-22-5) that will lead to the same "diffuse likelihood" (as the resulting likelihood is often called). [Francke, Koopman, and de Vos](#page-21-9) [\(2010\)](#page-21-9) suggest modification to instead compute a marginal likelihood that is equivalent to the diffuse likelihood only under certain conditions. (For ARIMA component models as in [\(2\)](#page-1-2), these conditions are essentially that the AR operators are constrained to have zeros outside the unit circle and the "differencing operators"  $\Delta_j(B)$  do not depend on any unknown model parameters.)

Forecasting and signal extraction estimation (of the ARIMA components  $\mu_t^{(j)}$  $t^{(J)}$  can be done using the Kalman filter and a suitable smoother, as is discussed by [Commandeur](#page-21-1) et al. [\(2011\)](#page-21-1). [Bell](#page-21-0) [\(2004\)](#page-21-0) gives matrix expressions for the results produced by such calculations for the case where all scale factors are equal to 1. (See also [McElroy](#page-22-6) [2008](#page-22-6) for simplified expressions for the signal extraction results.) For signal extraction computations, REGCMPNT uses a fixed point smoother of reduced dimension [\(Anderson and Moore](#page-20-3) [1979\)](#page-20-3) to produce  $E(\mu_t^{(j)})$  $t^{(J)}(y)$  and  $\text{Var}(\mu_t^{(j)})$  $t_t^{(j)}|\mathbf{y})$ , as well as  $E(h_{jt}\mu_t^{(j)})$  $_{t}^{(j)}|\mathbf{y})$  and  $\text{Var}(h_{jt}\mu_{t}^{(j)})$  $(t^{(j)}(y), \text{ where } y = (y_1, \ldots, y_n)^\top.$ 

The generality of the ARIMA component specifications in [\(2\)](#page-1-2) that are allowed by REGCMPNT raises one caution. To allow for this level of generality in the models, **REGCMPNT** makes no checks on whether the model structure is "identified," this term referring to whether all ARMA parameters and variances in the model are estimable. [Hotta](#page-21-10) [\(1989\)](#page-21-10) gives identifiability conditions for ARIMA component models, but his results do not cover two important cases allowed by REGCMPNT: components with scale factors, and components with fixed parameters. To illustrate this issue with a simple example, suppose one specifies a model with two scaled white noise components,  $y_t = h_{1t}\zeta_{1t} + h_{2t}\zeta_{2t}$ , with  $\zeta_{1t}$  and  $\zeta_{2t}$  having variances  $\sigma_1^2$ and  $\sigma_2^2$ . This model is not identified in the standard (default) case where  $h_{1t} = h_{2t} = 1$  for all t, because we could not then estimate both  $\sigma_1^2$  and  $\sigma_2^2$ . This model is identified, however, if either (i)  $h_{1t}$  does not equal  $h_{2t}$  for at least one observed time point t, or (ii) either or both of  $\sigma_1^2$  and  $\sigma_2^2$  are fixed. Section [5](#page-10-0) briefly illustrates a more realistic example of this kind of thing – a model with time-varying trading-day regression coefficients all following random walk models with unknown variances. Such a model is identified only because the resulting ARIMA components have different scale factors (the trading-day regression variables). Because REGCMPNT provides no checks on model identifiability, it is incumbent on the user to assure that any model specified to the program is indeed identifiable.

#### 3. Getting started with REGCMPNT

<span id="page-4-0"></span>REGCMPNT operates from a DOS command window. We have often named the executable program regcmpnt.exe, though it really can be given any name. Here we will assume we have named it rgc.exe. Also, assume we have an input file named ex1.nml. The extension .nml refers to Fortran namelist input, which is discussed below. Assume that both the program and input files are located in the same directory. From within this directory we enter the following command:

rgc ex1

Note that the .nml input file extension is not needed here as .nml is the default input file extension. If, however, the input file had a different extension (e.g., if the input file was named  $ext{ext}$ , then we would need to include the extension in the input filename above (e.g., rgc) ex1.txt). If the program and input files were in different directories, then path names would need to be added to the executable program filename, or to the input filename, or both, as appropriate. For example, if the executable program file were in the directory  $c:\reg$ and the input file were in  $c:\gamma$  examples, then if we entered the command from a prompt at c:\regcmpnt we would type

rgc c:\examples\ex1

while if we entered the command from a prompt at  $c$ : \examples we would type

c:\regcmpnt\rgc ex1

In both cases the output files (discussed below) would be written to the same directory as the input file, that is, to c:\examples.

The input file to REGCMPNT is an ASCII file containing Fortran namelist specifications. The input namelists function like commands telling REGCMPNT what data to use, what analyses to perform, what model specifications to use, and what output to provide. Table [2](#page-6-0) summarizes REGCMPNT's namelists and their functions. The use of the namelists is illustrated with the examples of Sections [4,](#page-7-0) [5,](#page-10-0) and [6.](#page-16-0)

Several comments are in order. First, most of the arguments to the namelists have default values that are used if nothing is specified. This includes such things as the seasonal period  $(default = 1, i.e., a nonseasonal series), whether to print out results for all estimation iterations$  $(d$ efault = no), and the maximum lag on residual autocorrelations (default depends on length of series and the seasonal period). Thus, the namelist arguments can mostly be thought of as means of changing the defaults. Of course, some arguments, such as the time series data argument in the series namelist, do not have defaults.

Second, namelists only need be included in the input file if the corresponding action is desired. Thus, if the series is not to be transformed, the transform namelist is omitted. If the model has no regression variables, the regression namelist is omitted. If forecasting is not desired the forecast namelist is omitted, etc. The minimal input file would include only a series namelist (this is the only required namelist), though the only output that would result from such an input file would be a table of the series values.

Third, namelists can usually be in any order in the input file, though we tend to order them as listed in Table [2](#page-6-0) to clarify the specifications of the series, model, and analyses. There is one exception. When multiple arima namelists are present, the values given to the cmpntreg argument of the regression namelist will depend on how the arima namelists are ordered. (See the example of Section [5.](#page-10-0)) Fourth, inclusion of an arima namelist without an estimate namelist will nonetheless force model estimation (with default estimation options).

Output files from the **REGCMPNT** program are given the same filename as the input file ( $ex1$ ) for our illustration here), and the main output file is given the extension .out (i.e., ex1.out). It repeats the model specifications as read by the program and gives the basic model fitting results, with the amount of output controlled by various arguments in the namelists. The main output file also includes the diagnostic checking results (if the check namelist is included) and forecast results for the observed series (if the forecast namelist is included). Forecast results for the unobserved components in model [\(1\)](#page-1-1) are output to other files, however. Table [3](#page-6-1) below summarizes the full set of **REGCMPNT** output files.

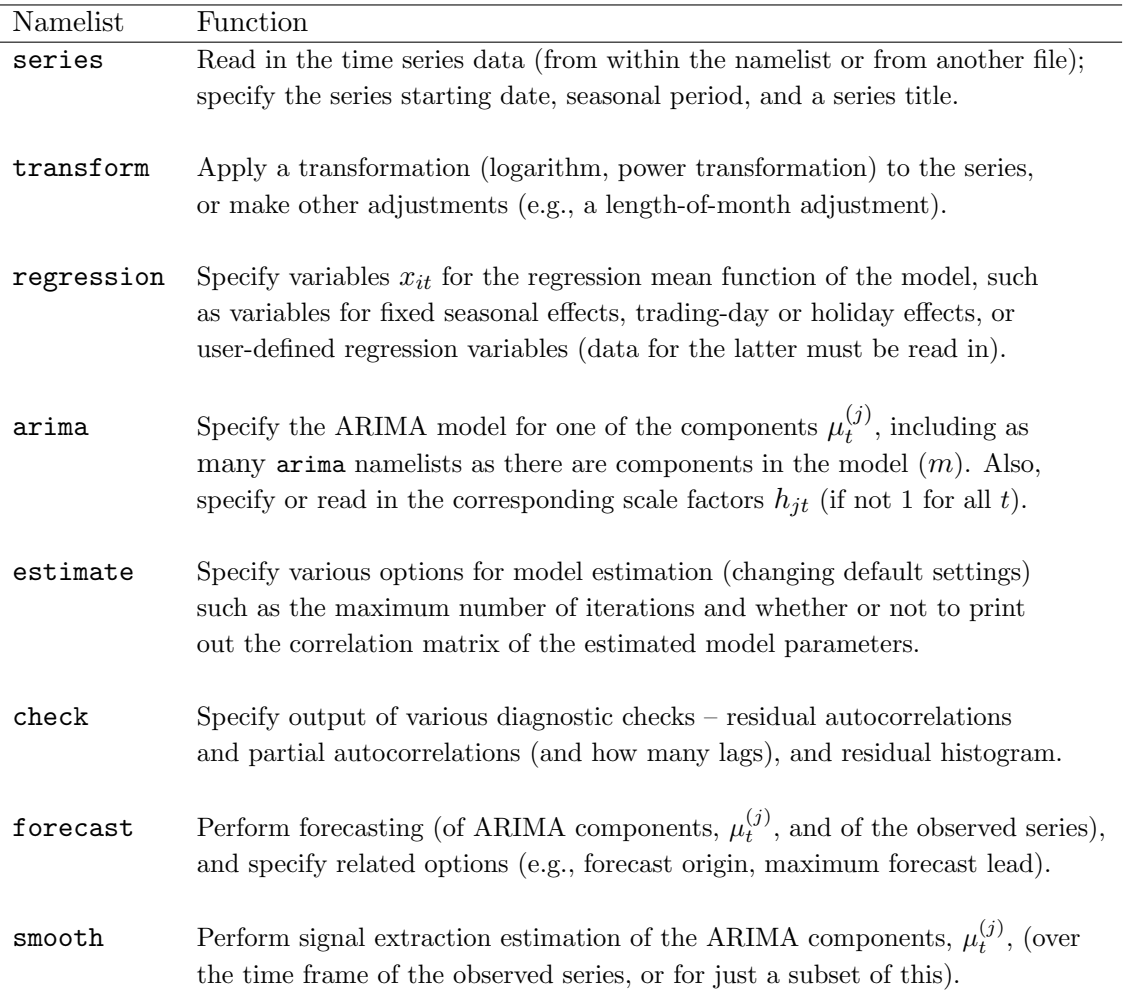

<span id="page-6-0"></span>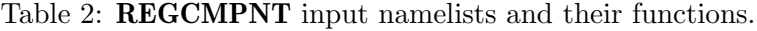

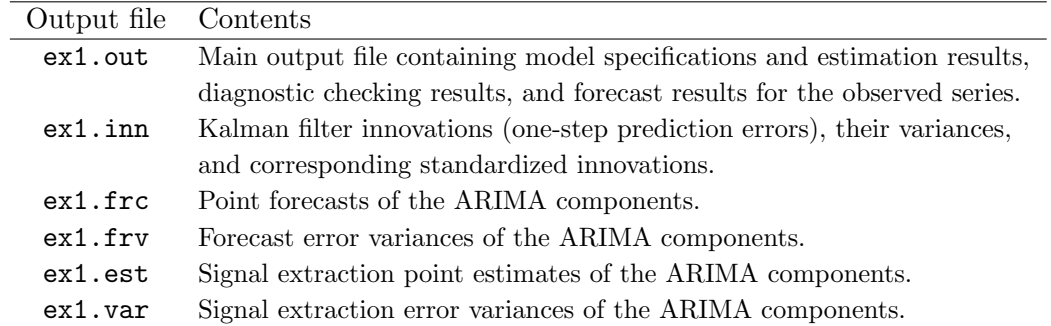

<span id="page-6-1"></span>Table 3: REGCMPNT output files (with input file ex1.nml).

The files in Table [3](#page-6-1) other than  $ex1.out are produced only when requested. That is, ex1.inn is$ produced only if requested in the estimate namelist (via prtinn = T), ex1.frc and ex1.frv are produced only if a forecast namelist is included, and ex1.est and ex1.var are produced only if a smooth namelist is included. The error variances in ex1.frv and ex1.var account for error in estimating regression parameters, but not for error in estimating the ARMA parameters and the component innovation variances.

## 4. Modeling Nile riverflow

<span id="page-7-0"></span>We now illustrate the use of **REGCMPNT** to fit the local level model [\(Commandeur](#page-21-1) *et al.*) [2011,](#page-21-1) Equation 3) to the data on Nile riverflow, as was done by [Durbin and Koopman](#page-21-2) [\(2001,](#page-21-2) Chapter 2). The namelist input file (named nile.nml) is as follows:

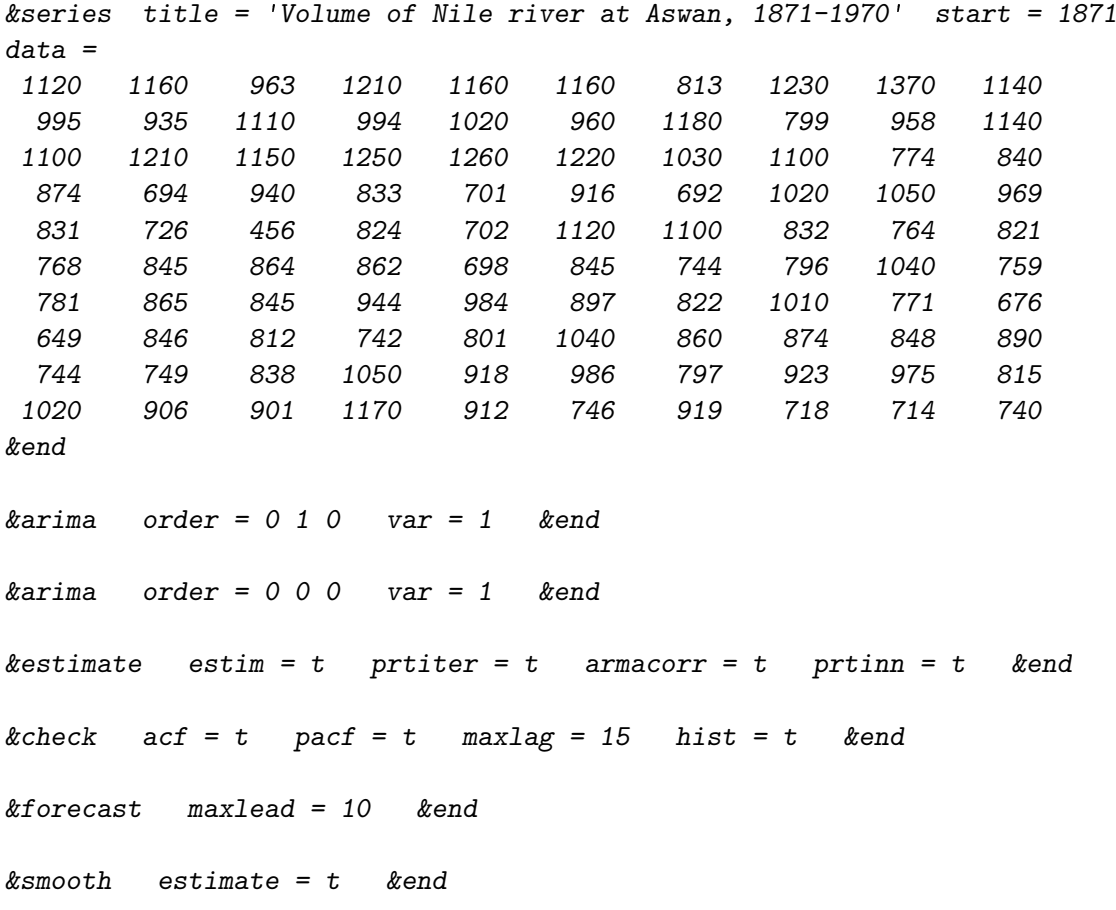

Notice that all the namelists have the same format:

&[namelist name] arguments = values &end

Thus, the series namelist is delimited by &series and &end, and in between these the title, start, and data arguments are given values. The value assignments are fairly selfexplanatory, though a few points are worth noting. For title, the value (a phrase used as a label at certain places in the output files) must be enclosed in quotation marks (single or double). For start, the value given here is the beginning year, as this is an annual series. For monthly or quarterly series a different format is used for the start value, as illustrated in the next section. The data argument is used here to specify the time series data, which here

are given as integers, though they could equally well be real values. Alternatively, the time series data could be stored in and read from another file, in which case the data argument would be omitted, and the file argument included instead (illustrated in the next section). Finally, entries in the namelists can be separated by spaces or commas or both.

The values assigned in the other namelists have the following implications:

- &arima (1st): This namelist specifies the ARIMA model for the first ARIMA component,  $\mu_t^{(1)}$  $t<sup>(1)</sup>$ . The order argument gives the order of the nonseasonal part of the model in the  $ARIMA(p, d, q)$  format used by [Box and Jenkins](#page-21-11) [\(1970\)](#page-21-11). The model specified here is a random walk, i.e.,  $(1 - B)\mu_t^{(1)} = \zeta_{1t}$ . The var argument sets the initial value of Var $(\zeta_{1t})$ equal to 1, but note the qualification to this discussed below. Since the series is annual there is no seasonal part specified for the ARIMA model.
- **karima** (2nd): This namelist specifies an  $ARIMA(0,0,0)$  model, that is, a white noise model, for the second ARIMA component,  $\mu_t^{(2)} = \zeta_{2t}$ . The var argument sets the initial value of  $Var(\zeta_{2t})$  equal to 1, but again note the qualification to this discussed below.
- **&estimate:** The arguments given tell **REGCMPNT** to (i) estimate the model (estim = t, specifying estim = f would result in just the likelihood being evaluated at the specified values of the model parameters),  $(ii)$  print out results for each of the nonlinear estimation iterations (prtiter = t), (iii) print out the correlation matrix of the estimated ARMA parameters (armacorr = t), and (iv) write the file nile.inn containing a table with the Kalman filter innovations, their variances, and the resulting standardized innovations  $(v_t, F_t, \text{ and } v_t/\sqrt{F_t}$  – see [Commandeur](#page-21-1) *et al.* [2011,](#page-21-1) Section 3) from the estimated model.
- &check: The argument values request output of the autocorrelations and partial autocorrelations of the model residuals through lag 15, as well as a histogram of the standardized residuals.
- &forecast: Inclusion of this namelist requests forecast results (point forecasts, their error variances, and prediction intervals) for the ARIMA components and the observed series  $y_t$ . The argument maxlead specifies that the forecasts be computed up through 10 years ahead.
- **&smooth:** The lone argument value (estimate = t) tells **REGCMPNT** to produce signal extraction estimates and error variances for the two ARIMA components.

The qualification mentioned above about the initial values of innovation variances in the arima namelists is as follows. If none of these variances is constrained to a fixed value, then for ML estimation any one of the variances can be "concentrated out of the likelihood" (see [Bell](#page-21-0) [2004\)](#page-21-0). In such cases **REGCMPNT** concentrates out the variance of the first component, and then maximizes the likelihood over the  $m-1$  ratios  $\sigma_2^2/\sigma_1^2, \ldots, \sigma_m^2/\sigma_1^2$ , and the unknown ARMA and regression parameters. The estimate of  $\sigma_1^2$  then follows from an analytic formula, and the estimates of  $\sigma_2^2, \ldots, \sigma_m^2$  follow from this estimate and the estimates of the corresponding variance ratios. In this case the initial values of the variances specified in the arima namelists are converted to initial values of the corresponding variance ratios. Hence, the specification given above results in an initial value of 1.0 for  $\sigma_2^2/\sigma_1^2$ , though we would have gotten the

same result by setting  $var = 100$  in both arima namelists, or indeed by setting var equal to any common value in both. It should be noted that initial values must be specified for all innovation variances (i.e., var must be set to some value in all arima namelists), with the exception that when the likelihood will be concentrated (no fixed variances), if var is not set for the first ARIMA component it is given a default value of 1.0 so that, effectively, the var specifications in the remaining arima namelists are specifying initial values of the variance ratios. Initial values are not required, however, for ARMA parameters (the default initial values are all 0.1), and initial values are not allowed for regression parameters.

(Actually, to be precise, REGCMPNT maximizes the concentrated likelihood over the square roots of the variance ratios,  $\sigma_2/\sigma_1,\ldots,\sigma_m/\sigma_1$ , squaring their estimates after convergence. This enforces the nonnegativity constraint on the variances. The same thing is done directly with unknown variances when the likelihood cannot be concentrated. See [Bell](#page-21-0) [\(2004\)](#page-21-0) for further discussion.)

With the above input file, **REGCMPNT** produces the following ML estimates of the two model parameters, which are the two component innovation variances, along with their associated asymptotic standard errors:

$$
\hat{\sigma}_1^2
$$
 = 1472.7 std. error  $(\hat{\sigma}_1^2)$  = 1347.6  
\n $\hat{\sigma}_2^2$  = 15092 std. error  $(\hat{\sigma}_2^2)$  = 3176.4

The point estimates agree closely with those reported in [Durbin and Koopman](#page-21-2) [\(2001,](#page-21-2) p. 32). The asymptotic variance-covariance matrix of the vector of estimated model parameters (denoted as  $\psi$ ) is given by the negative inverse Hessian matrix  $(-D^{-1})$  of the (not concentrated) log-likelihood  $\ell(\psi) = \log L(y|\psi)$  (for  $L(y|\psi)$  note [Commandeur](#page-21-1) *et al.* [2011,](#page-21-1) Section 3, Equation 16):

$$
\text{Var}(\hat{\psi}) = -D^{-1} \quad \text{where } D = [d_{ik}] \text{ with } d_{ik} = \partial^2 \ell(\psi) / \partial \psi_i \partial \psi_k |_{\psi = \hat{\psi}} \tag{4}
$$

The derivatives are approximated numerically using standard formulas. The square roots of the diagonal elements of  $\text{Var}(\hat{\psi})$  provide the standard errors of the parameter estimates. Notice that the standard error of  $\hat{\sigma}_1^2$  is relatively large, so that the coefficient of variation, CV, of  $\hat{\sigma}_1^2$  is std. error $(\hat{\sigma}_1^2)/\hat{\sigma}_1^2 = 0.92$ . That is,  $\hat{\sigma}_1^2$  is rather poorly estimated relative to its magnitude. The CV of  $\hat{\sigma}_2^2$  is only 3176.4/15092 = 0.21, so  $\hat{\sigma}_2^2$  is rather better estimated. Also available from  $\text{Var}(\hat{\psi})$  is  $\text{Corr}(\hat{\sigma}_1^2, \hat{\sigma}_2^2) = -0.62$ , showing that there is a rather strong negative dependence between estimates of the two variances. This sort of result is not unusual, reflecting the fact that increasing the variance of one component while decreasing the variance of another will tend to offset somewhat, so that the overall variation may not change very much (though this also depends on the ARIMA structure of the components), and this has less effect on overall model fit than would be the case if one simply increased one variance and kept the other fixed.

Figure [1](#page-10-1) shows additional results produced by **REGCMPNT**. (Note that the graphs themselves are not produced by REGCMPNT, but rather were done in the R statistical package [R](#page-22-7) [Development Core Team](#page-22-7) [2011.](#page-22-7)) The first graph in Figure [1](#page-10-1) is simply a plot of the observed time series  $y_t$ . The second graph also shows the observed series (now plotted as a dotted line) in addition to the signal extraction estimate (solid line) of the trend component  $(\mu_t^{(1)})$  $t^{(1)}$ , and 90 percent confidence interval limits (dashed lines) for the trend. The trend estimates are taken from the file nile.est and the standard deviations used to construct the confidence

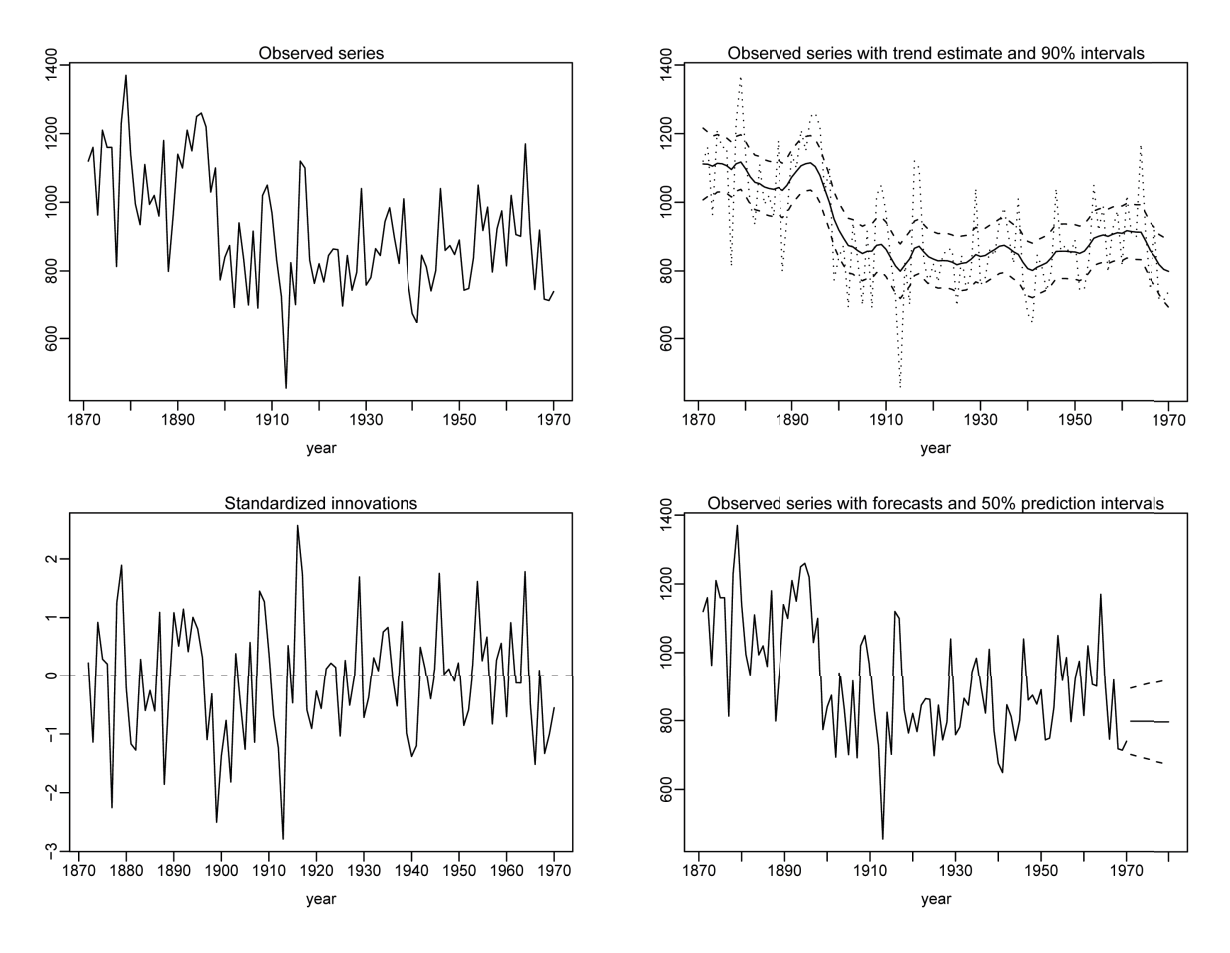

<span id="page-10-1"></span>Figure 1: Volume of Nile river at Aswan, 1871–1970.

interval limits are the square roots of the signal extraction variances from the file nile.var. The third graph plots the Kalman filter standardized innovations, which are taken from the file nile.inn. Finally, the fourth graph again plots the observed series, but also shows point forecasts and 50 percent prediction intervals for  $y_t$  for the years 1971,..., 1980. The forecast results appear at the end of the main output file (nile.out), though the point forecasts of  $y_t$ and the trend component are the same since the second component is white noise (whose forecasts are zero). Also, note that the forecasts of  $y_t$  and its trend are constant at the value 798, the constancy being due to the random walk model used for the trend. The results in Figure [1](#page-10-1) agree, as near as can be determined from examining graphs, with the corresponding results given in [Durbin and Koopman](#page-21-2) [\(2001,](#page-21-2) Chapter 2).

#### 5. A structural model with regression effects

<span id="page-10-0"></span>We now illustrate use of **REGCMPNT** to fit a seasonal ARIMA component model that also includes regression terms for trading-day and Easter holiday effects. The time series to which we fit the model is the logarithm of monthly retail sales of U.S. department stores from January, 1967 to December, 1993, a time series that was analyzed with a somewhat different model in [Bell](#page-21-0) [\(2004\)](#page-21-0), which we discuss later. The regression mean function follows from [Bell](#page-21-5)

[and Hillmer](#page-21-5) [\(1983\)](#page-21-5), and can be written as

<span id="page-11-1"></span>
$$
x_t^{\top} \beta = \sum_{i=1}^{6} \beta_i T_{it} + \beta_E E_{10,t}.
$$
 (5)

Here  $T_{1t}, \ldots, T_{6t}$  are the six trading-day contrast variables defined as (# Mondays in month  $t$ ) − (# Sundays in month t),..., (# Saturdays in month t) − (# Sundays in month t), and  $\beta_1, \ldots, \beta_6$  are the deviations of the Monday,  $\ldots$ , Saturday effects from the average daily effect on sales. The corresponding Sunday coefficient is defined implicitly from a constraint that the seven daily effects sum to zero, and so is  $\beta_7 = -(\beta_1 + \cdots + \beta_6)$ . In addition, to account for length of month effects the series is divided by the length of each month before logs are taken. That is, if  $s_t$  is the original series of sales in dollars, we model  $y_t = \log(s_t/d_t)$ , where  $d_t$  is the length in days of month t. The model used for the Easter effect assumes that sales increase by a uniform amount every day before Easter over a window of a given length, which here is 10 days. Thus,  $E_{10,t} = (\# \text{ of days in month } t \text{ falling in the 10-day period before Easter})/10.$ Actually, **REGCMPNT** also subtracts off the long-term monthly means of the  $E_{10,t}$  to remove a fixed seasonal and overall level effect from this term (something also implicit in how the trading-day regressors  $T_{it}$  are defined).

The ARIMA component model that we use here is the structural model of [Harvey](#page-21-3) [\(1989\)](#page-21-3) with a trend component that allows for a random slope, and with a trigonometric seasonal component with a single variance parameter. [\(Bell](#page-21-0) [2004,](#page-21-0) Section 2) notes that these component models have ARIMA representations, so that our overall model can be written as  $y_t = x_t^{\top} \beta + \gamma_t + \mu_t + \epsilon_t$ , where  $\epsilon_t$  is white noise with variance  $\sigma_{\epsilon}^2$  and

<span id="page-11-0"></span>
$$
(1 - B)^2 \mu_t = (1 - \theta_\mu B)\zeta_{1t} \tag{6}
$$

$$
(1 + B + \dots + B^{11})\gamma_t = (1 - \theta_1 B - \dots - \theta_{10} B^{10})\zeta_{2t}.
$$
 (7)

The values of the MA coefficients  $\theta_1, \ldots, \theta_{10}$  are fixed at values shown in the namelist input file given below, so the only unknown parameter in [\(7\)](#page-11-0) is  $\sigma_1^2 = \text{Var}(\zeta_{2t})$ . The unknown parameters of [\(6\)](#page-11-0) are  $\theta_{\mu}$  and  $\sigma_1^2 = \text{Var}(\zeta_{1t})$ . Harvey formulated this model in a different form, but the only potentially material difference is that Harvey's formulation requires  $\theta_{\mu} \in [0, 1]$ , whereas the standard ARIMA constraint on [\(6\)](#page-11-0) is  $\theta_{\mu} \in [-1, 1]$ . In practice, with this model ML estimates of  $\theta_{\mu}$  are invariably positive, and in fact are often close to or even equal to 1 [\(Bell and Pugh](#page-21-12) [1990;](#page-21-12) [Shephard](#page-22-8) [1993\)](#page-22-8), so this difference in constraints on  $\theta_{\mu}$  is unlikely to have an effect.

The namelist input file for the model defined by  $(5)-(7)$  $(5)-(7)$  $(5)-(7)$  is as follows:

```
&s start = 1967,1 period = 12
 title = 'U.S. Retail Sales of Dept Stores, 1/67 - 12/93',
 file = 'c:\beta\delta\&end
&transform power = 0.0 &end
&regression td = t easter = 10 cmpntreg = 7*2 & end
\&arima order = 0 2 1 macoefs = 0.8 var = 200. \&end
```

```
\&arima order = 0 11 10 diffcoefs = 11*-1. var = 60.
  macoefs = -0.737378, -0.627978, -0.430368, -0.360770, -0.219736,
             -0.180929, -0.088488, -0.071423, -0.020306, -0.016083
  m\n  <i>if</i> <math>x \neq d</math> = <i>t</i>&end
karima var = 200. kend
\& estimate estim = t prtiter = t maxiter = 100 armacorr = t \& end
&check \text{acf} = t \text{pacf} = f hist = t &end
&forecast maxlead = 24 &end
\&smooth estimate = t \&end
```
Explanation of the entries that differ from those of the namelist file for the Nile riverflow example are as follows:

- &series: The start date and title are, of course, appropriate for this series, and since the series is monthly we have period = 12 and the start date as given in the year, month format. Also, rather than putting the data for the observed series in the series namelist it is read from the file c:\retail\bdptrs.dat using the file argument. Note the input file name is enclosed in quotes.
- &transform: The transform namelist is included to take logarithms of the series, which results from setting the [Box and Cox](#page-21-13) [\(1964\)](#page-21-13) power transformation argument to power  $= 0.0.$
- &regression: The regression namelist includes the trading-day regression effects (via  $td = t$ ) and the Easter holiday regression effects with a 10-day window (via easter = 10). The cmpntreg argument is used to assign individual regression effects  $(\beta_i x_{it})$  to the components defined by the arima namelists. This matters not for model estimation, but does affect forecasting of the components and signal extraction, as noted by [Bell](#page-21-14) [\(2005\)](#page-21-14). The values given to cmpntreg assign the regression effects to the ARIMA components in the order in which the latter appear in the input file. The notation  $7^*2$  is a Fortran convention that simply repeats the number 2 seven times, and so this is the same as cmpntreg  $= 2 2 2 2 2 2$ . Since the second arima namelist is that for the seasonal component in the model, the trading-day and Easter effects are all assigned to the seasonal component.
- **&arima** (1st): This specifies the ARIMA model  $(6)$  for the trend component. It sets the initial value of the MA coefficient  $\theta_{\mu}$  to .8 and the initial value of the variance  $\sigma_1^2$  to 200, though, as with the previous example, this value will be used only in determining initial values of the variance ratios.
- **&arima** (2nd): This specifies the ARIMA model [\(7\)](#page-11-0) for the seasonal component. The specification of the "differencing order" as 11, together with the specification of the

coefficients of the differencing operator via  $diff\, \text{coeff} = 11*-1$ , yields the operator  $1 + B + \cdots + B^{11}$ . The MA coefficients are set to the values shown, and the argument mafixed = t specifies that the coefficients remain fixed at these values. The initial value specified for the variance translates into an initial value of the variance ratio  $\sigma_2^2/\sigma_1^2 = 60/200 = 0.3.$ 

&arima (3rd): This specifies the white noise model for the irregular component, with the initial value of the variance leading to a value of 1 for the initial value of  $\sigma_{\epsilon}^2/\sigma_1^2$ .

The remaining namelists are similar to those for the Nile riverflow example, with a few different specifications: the estimate namelist sets the maximum number of nonlinear estimation iterations to 100 and does not specify printing of the file of standardized innovations; the check namelist suppresses printing of the PACF of the residuals and accepts whatever is the default number of lags of residual autocorrelations; and the forecast namelist specifies forecasts up to lead 24.

The following shows an excerpt from the main output file of **REGCMPNT** for this example, showing estimation results for the regression part of the model:

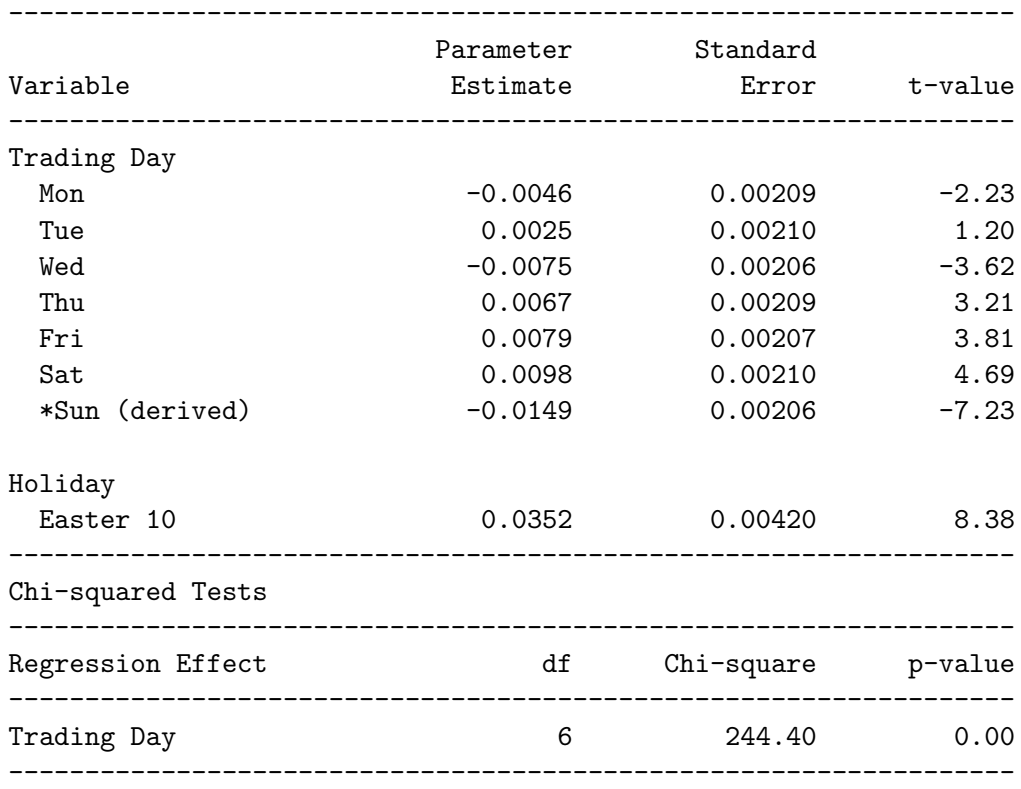

Regression Model

We see that most of the individual trading-day coefficients are easily statistically significant, and jointly (the Wold chi-squared test) they are very highly significant. Since logarithms were taken and the trading-day variables take on the values  $-1$ , 0, or 1, 100 times the tradingday parameters can be interpreted as percentages. Hence, the coefficients for Sunday and Saturday imply that sales are depressed about an estimated 1.5 percent when a month has

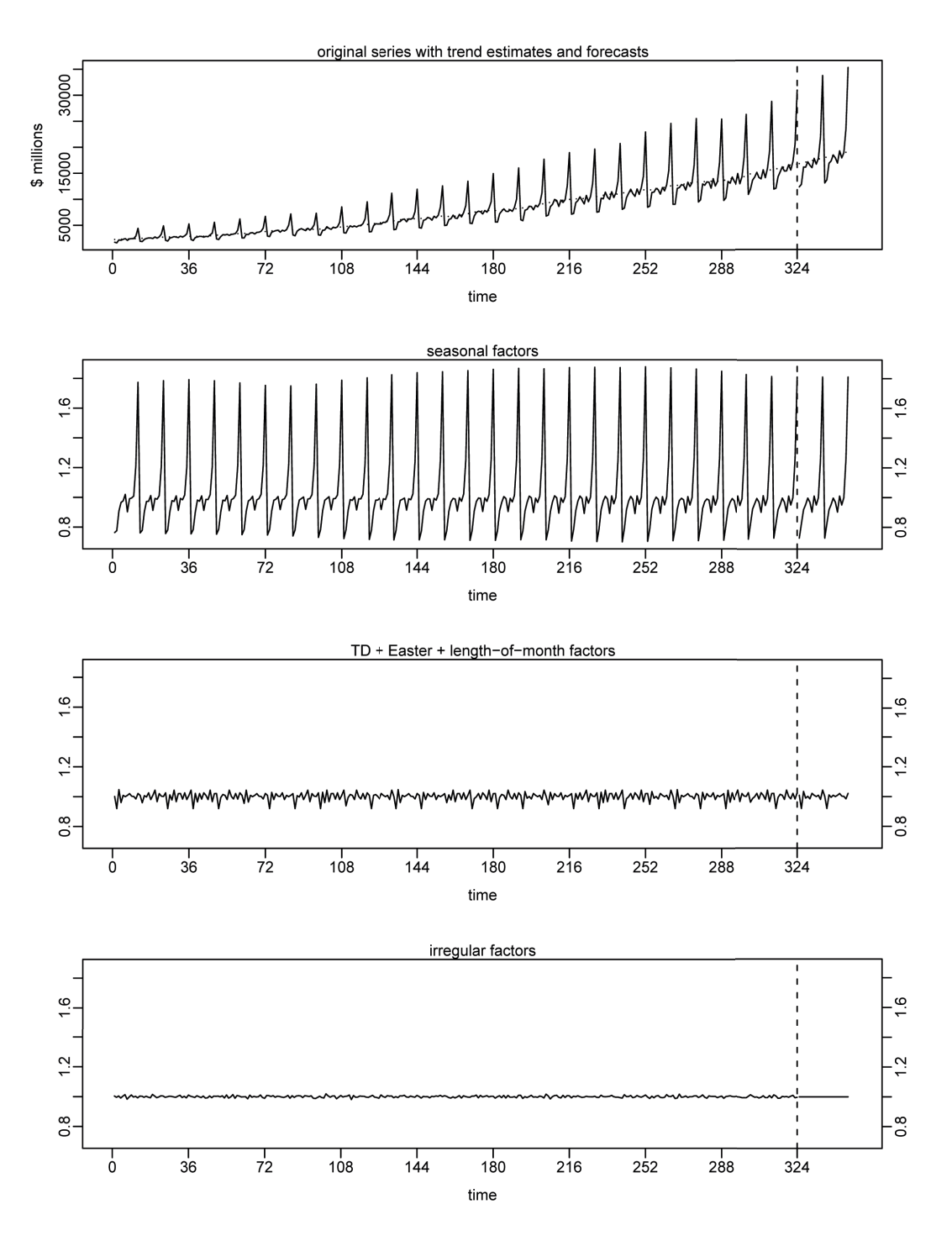

<span id="page-14-0"></span>Figure 2: U.S. retail sales of department stores, 1967(1)–1993(12).

five Sundays rather than four, but sales are increased about 1.0 percent by a fifth Saturday. The Easter effect coefficient is also highly significant, and given the definition of the Easter variable it reflects about 3.5 percent of monthly sales coming from the 10 days before Easter that can thus be partially shifted between March and April by variations in the date of Easter.

Model estimation also yielded  $\hat{\theta}_{\mu} = 0.99$ , a value sufficiently close to 1.0 that the MA operator in [\(6\)](#page-11-0) can be cancelled with one of the differences, and the constant term that would be annihilated by the differences added in, yielding the random walk with drift model,  $(1-B)\mu_t =$  $\beta_0 + \zeta_{1t}$  [\(Harvey](#page-21-15) [1981\)](#page-21-15). Results obtained with this model are very close to those obtained with the model  $(6)$ .

Figure [2](#page-14-0) shows signal extraction estimates and point forecasts of the time series and its components on the original (unlogged) scale. The signal extraction estimates and forecasts in the log scale are simply exponentiated back to the original scale by **REGCMPNT**. The first graph shows the original series with trend estimates superimposed, and corresponding point forecasts of both the series and the trend. The trend estimates and point forecasts appear quite smooth relative to the variation in the original series, with the trend estimates in the middle of each calendar year a little hard to spot as they tend to overlap in the graph with the series values. The remaining three graphs show the signal extraction estimates and point forecasts for the seasonal, regression, and irregular components. The regression component includes the trading-day plus Easter regression effects, and also the length-of-month effects. For these graphs these effects are separated from the seasonal component, which in this plot refers only to the stochastic part of the seasonal. (The REGCMPNT output files provide signal extraction and forecasting results both separating the regression and stochastic parts of each component, as well as with the regression and stochastic parts of each component combined.) The vertical scales on all three of these graphs are identical, making it easy to see that, for this series, the seasonal variation is much larger than the variation in the regression and length-of-month effects, which in turn is much larger than the irregular variation.

The results shown above are relevant to the time period of the data (January, 1967 to December, 1993), and results with more recent data could be different. One way results could differ is if trading-day effects changed over time due to changes over time in store hours and shopping patterns of consumers. This motivates consideration of time-varying trading-day parameters, which were considered for this series in [Bell](#page-21-0) [\(2004\)](#page-21-0), and more generally in [Martin and Bell](#page-22-9) [\(2004\)](#page-22-9). There an airline model [\(Box and Jenkins](#page-21-11) [1970\)](#page-21-11) was used in place of the structural components model, but the main objective was to extend the regression mean function to let the trading-day coefficients follow random walk models. That is, for the trading-day (but not Easter) effects,  $\beta_i$  gets replaced by  $\beta_{it}$  with  $(1 - B)\beta_{it} = \xi_{it}$ , with the  $\xi_{it}$  independent white noise series. To specify such a model, we use the following regression namelist in place of that shown above, and also add the additional arima namelists below to the input file:

```
&regression td = t easter = 10 cmpntreg = 4567892 &end
{original three &arima namelists}
\&arima order = 0 1 0 var = 1 tvreg = t \&end
\&arima order = 0 1 0 var = 1 tvreg = t \&end
\&arima order = 0 1 0 var = 1 tvreg = t \&end
\&arima order = 0 1 0 var = 1 tvreg = t \&end
\&arima order = 0 1 0 var = 1 tvreg = t \&end
\&arima order = 0 1 0 var = 1 tvreg = t \&end
```
Note the change in the cmpntreg argument to now associate the six trading-day regression variables with the six new arima namelists shown, which we assume are included after the three original arima namelists for the trend, seasonal, and irregular components. (The Easter effects are still associated with the second ARIMA component, which is the seasonal.) In the new arima namelists, the argument specification tyreg  $=$  t tells REGCMPNT that this ARIMA component is a time-varying regression coefficient, which thus must be associated with a regression variable through the cmpntreg argument of the regression namelist. The initial value of 1.0 given to the variances of the innovations in the random walk models for the trading-day coefficients is a guess at a value that will lead to a reasonable variance ratio, since the first component variance will be concentrated out of the likelihood. So the initial variance ratios for these components are  $1/200 = 0.005$ . Generally the innovation variances of timevarying trading-day coefficients are expected to be considerably smaller than the innovation variances for the other ARIMA components.

Two additional points are worth noting about the use of the cmpntreg argument. First, in assigning regression effects to components, cmpntreg takes the regression effects in the order shown in Table 1, which need not match the order in which they are specified in the regression namelist. Thus, if the easter  $= 10$  was put before the  $td = t$  in the regression namelist above, this would not alter the assignments. Second, cmpntreg can also assign regression effects to component 0, which is the default. This keeps them as separate effects not assigned to any ARIMA component, and they are then shown separately in the component forecasting and signal extraction results.

The department store sales data analyzed here were produced by the U.S. Census Bureau's monthly retail trade survey. Further information about the survey is available at [http://www.census.gov/retail/](https://www.census.gov/retail/), and more recent data, as well as revised historical data, are available at [http://www.census.gov/retail/mrts/historic\\_releases.html](https://www.census.gov/retail/mrts/historic_releases.html). Finally, note that estimates from the survey are generally subject to sampling and nonsampling errors, but in the case of department store sales the sample is sufficiently close to the entire universe of department stores that the sampling error in the data is negligible. This is not the case for the example considered in the next section.

#### <span id="page-16-0"></span>6. Modeling a time series with a sampling error component

The value of construction put in place (VIP) is a U.S. Census Bureau publication measuring the value of construction installed or erected at construction sites during a given month. The VIP estimates come from the monthly Construction Progress Reporting Survey (CPRS) augmented with estimates of a non-CPRS component based on regulatory filings, phasing of other Census data, administrative records, and trade association data. Further information, including more recent data and revised historical VIP estimates, can be found at [http:](https://www.census.gov/const/www/c30index.html) [//www.census.gov/const/www/c30index.html](https://www.census.gov/const/www/c30index.html).

[Nguyen, Bell, and Gomish](#page-22-10) [\(2002\)](#page-22-10), hereafter NBG, investigated use of time series modeling and signal extraction methods for improving the VIP estimates. Here, to illustrate how **REGCMPNT** can be applied to model time series with a sampling error component, we show how the general model they developed is applied to the particular VIP series of construction of other educational structures from January, 1997 to December, 2002 (two more years of data than were available for the series analyzed by NBG). NBG developed generalized variance function models for the sampling error relative variances (squares of the sampling error coefficients of variation, or CVs) of the VIP series, to reduce noise in the direct survey relative variance estimates. (The relative variances are, from a Taylor series linearization, approximately the sampling error variances of the log estimates.) The resulting CVs used

here mostly range from around 15 to 17 percent over the time frame of the series, reflecting a substantial level of sampling error in the series. NBG also found that AR(2) models fitted the direct estimated sampling error autocorrelations of the VIP series well.

<span id="page-17-2"></span>As in NBG we use an airline model [\(Box and Jenkins](#page-21-11) [1970\)](#page-21-11) for the signal component  $Y_t$  (true series) of the log VIP series  $y_t$ , and an AR(2) model for the sampling error  $e_t$ . We write the full model as follows:

$$
y_t = Y_t + e_t \tag{8}
$$

<span id="page-17-1"></span>
$$
(1 - B)(1 - B12)Yt = (1 - \theta1B)(1 - \theta12B12)\zeta1t
$$
\n(9)

$$
e_t = h_t \tilde{e}_t \qquad (1 - \phi_1 B - \phi_2 B^2) \tilde{e}_t = \zeta_{2t} \qquad (10)
$$

<span id="page-17-0"></span>where  $\zeta_{1t}$  and  $\zeta_{2t}$  are independent white noise series with variances  $\sigma_1^2$  and  $\sigma_2^2$ , and  $\theta_1$  and  $\theta_{12}$ are parameters satisfying the constraints  $|\theta_1| \leq 1$  and  $|\theta_{12}| \leq 1$ . In [\(10\)](#page-17-0),  $h_t$  is the sampling error CV of  $\exp(y_t)$ , the (untransformed) VIP survey estimate at time t, and  $\phi_1$  and  $\phi_2$  are estimated via the Yule-Walker equations for the AR(2) model [\(Box and Jenkins](#page-21-11) [1970,](#page-21-11) p. 60) using direct estimates of the sampling error autocorrelations at lags 1 and 2 that are averaged over time for the given lag.  $\sigma_2^2$  is then determined from the formula for the variance of an AR(2) process [\(Box and Jenkins](#page-21-11) [1970,](#page-21-11) p. 62) so that  $Var(\tilde{e}_t) = 1$ . The  $h_t$ ,  $\phi_1$ ,  $\phi_2$ , and  $\sigma_2^2$  are to be held fixed at these values when fitting the model defined by  $(8)-(10)$  $(8)-(10)$  $(8)-(10)$ .

The **REGCMPNT** input file for this example is shown below. As with the previous example, the time series data are read from a separate file (here c:\VIP\nr055.dat).

```
&s start = 1997,1 period = 12
 title = 'Other Educational Value of Construction Put-in-Place'
 file = 'c:\VIP\nr055.dat'&end
&transform power = 0.0 &end
\&arima order = 0 1 1 sorder = 0 1 1 var = 0.016565 \&end
\&arima order = 2 0 0 arcoefs = 0.600, 0.246 var = 0.34488 fix = t
h=.042 .042 .067 .122 .129 .135 .152 .168 .173 .177 .179 .179
 .179 .182 .179 .177 .175 .170 .162 .165 .152 .149 .149 .135
 .144 .140 .144 .159 .152 .149 .144 .129 .144 .140 .140 .149
 .149 .156 .152 .152 .156 .165 .159 .159 .159 .149 .144 .144
 .152 .159 .156 .156 .162 .156 .165 .162 .165 .168 .170 .159
 .144 .149 .144 .144 .129 .135 .140 .135 .149 .140 .140 .115
&end
\& estimate estim = t prtiter = t armacorr = t \& end
&check act = t pacf = t maxlag = 18 hist = t &end
&smooth estimate = t & &end
```
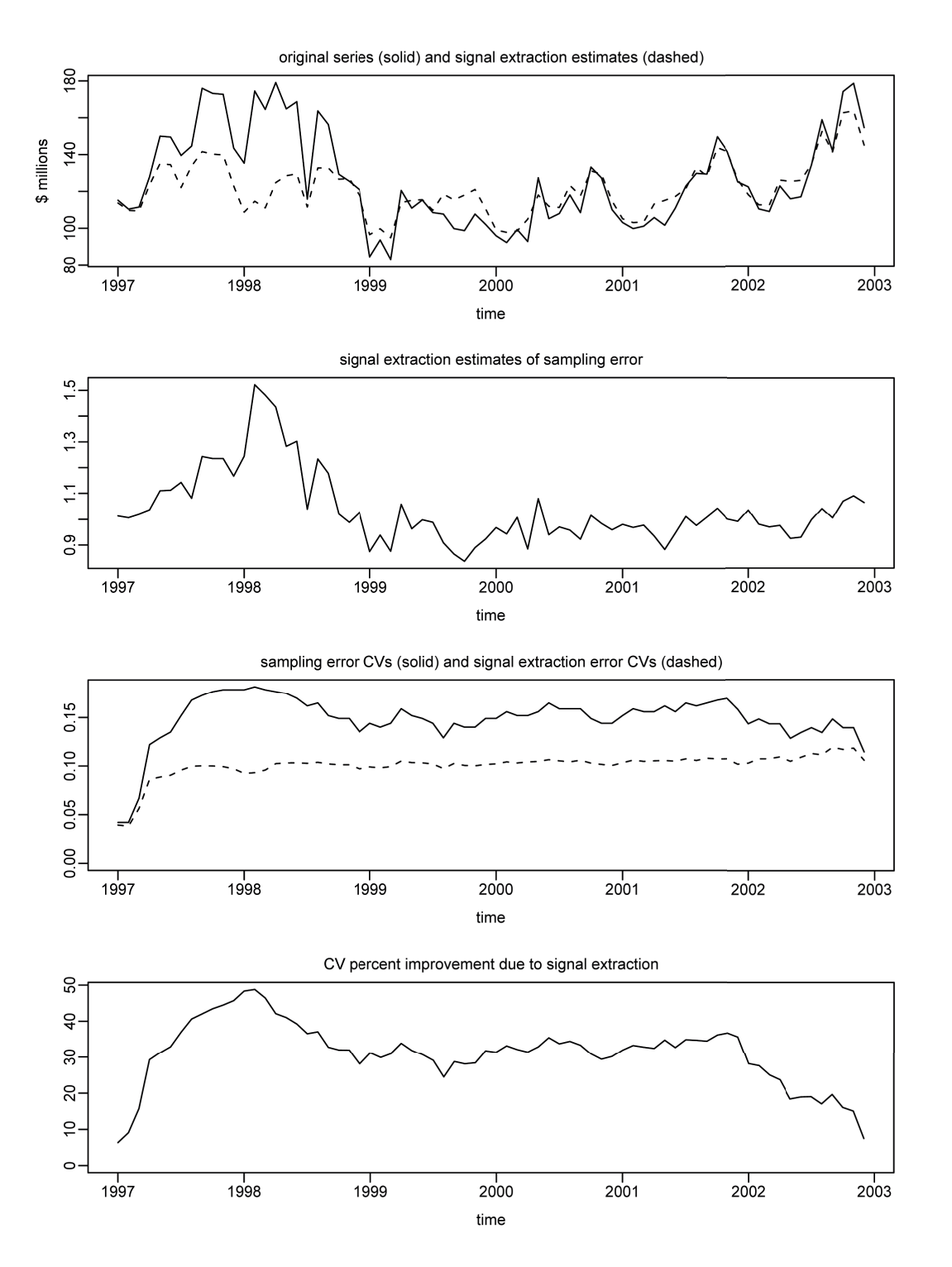

<span id="page-18-0"></span>Figure 3: Value of construction put in place, other educational, 1997(1)–2002(12).

The only new features of this input file relative to those of the previous examples involve the two arima namelists. The first of these specifies the airline model [\(9\)](#page-17-2) for  $Y_t$ , denoted as an  $(0, 1, 1)(0, 1, 1)_{12}$  model in [Box and Jenkins](#page-21-11) [\(1970,](#page-21-11) Chapter 9). Note the nonseasonal part

of this model is specified with the order argument, and the seasonal part with the sorder argument. The seasonal period (here 12) is taken from the period argument in the series namelist. Note also that no initial values are specified for the nonseasonal and seasonal MA parameters  $\theta_1$  and  $\theta_{12}$ ; their initial values will thus be set to the ARMA parameter default initial value of .1. The initial value set for  $\sigma_1^2$  by the var argument was taken from a previous analysis of the series. The important point here is that, in contrast to the previous two examples, this initial value is actually for the parameter  $\sigma_1^2$ , and not for a variance ratio. This is because  $\sigma_2^2$ , the innovation variance of the second (sampling error) component, is being held fixed, so that a variance cannot be concentrated out of the likelihood function.

In fact, the argument specification  $fix = t$  in the second arima namelist fixes all the param-eters of the model [\(10\)](#page-17-0) at their specified values:  $\phi_1 = 0.600$  and  $\phi_2 = 0.246$  in the arcoefs argument, and  $\sigma_2^2 = 0.34488$  in the var argument. (The latter is the value determined so that  $Var(\tilde{e}_t) = 1$  when  $\phi_1 = 0.600$  and  $\phi_2 = 0.246$ .) The other new feature shown in this arima namelist is the specification of the scale factors  $h_t$ , which are set to the CV values shown via the h = argument. As with the input of data values for the series, these values could alternatively be placed in and read from another file by including a file argument in the arima namelist.

Maximum likelihood parameter estimates for the model defined by  $(8)-(10)$  $(8)-(10)$  $(8)-(10)$  are  $\hat{\theta}_1 = 0.47$ ,  $\hat{\theta}_{12} = 0.42$ , and  $\hat{\sigma}_1^2 = 0.0052$ . Signal extraction results from **REGCMPNT** are shown in Figure [3.](#page-18-0) The first graph plots the original series (on the original scale, i.e.,  $\exp(y_t)$ ), along with the signal extraction estimates  $(\exp(\hat{Y}_t))$ , where  $\hat{Y}_t$  is the signal extraction estimate of  $Y_t$ ). We see that the signal extraction does a large amount of smoothing of the series, which is due to the relatively high level of sampling error in the estimates. The corresponding signal extraction estimates of the sampling error component  $(\exp(e_t))$  are plotted in the second graph. These fluctuate around 1.0 (recall that, on the original scale, these are multiplicative factors), with the largest estimated sampling errors occurring in early 1998. The third graph plots the CVs of the sampling error and the signal extraction error, which are approximated by the corresponding standard deviations in the log scale ( $\left[Var(e_t)\right]$ <sup>5</sup> and  $\left[Var(Y_t - \hat{Y}_t)\right]$ <sup>5</sup>). We see these are lowest at the very beginning of the series, with both rising substantially in early 1997, and with  $[\text{Var}(e_t)]^{.5}$  rising further to vary around .15, while  $[\text{Var}(Y_t - \hat{Y}_t)]^{.5}$ stabilizes closer to .10. The fourth graph plots the CV percent improvement from signal extraction defined as  $100 \times \{ [\text{Var}(e_t)]^{.5} - [\text{Var}(Y_t - \hat{Y}_t)]^{.5} \} / [\text{Var}(e_t)]^{.5}$ . Corresponding to the results shown in the third graph, the fourth graph shows that the CV improvement is small in the first few and last one or two observations, but is substantial over much of the series. The improvement is often around 30 percent, but reaches close to 50 percent in early 1998 when the sampling CV is the highest. It should be kept in mind, however, that these results on CV improvement from signal extraction are optimistic in that they treat the fitted model as correct.

#### 7. Conclusions

<span id="page-19-0"></span>The examples presented illustrate the main capabilities of the REGCMPNT program for analyzing RegComponent models. Discussion of the underlying theory and computational approaches was limited, but these topics are covered by [Bell](#page-21-0) [\(2004\)](#page-21-0). A few features of REGCMPNT are worth emphasizing. One is the availability of many regression variables commonly used in modeling seasonal economic time series that are built into the program

(through the regression namelist). Section [2](#page-1-0) discussed these in general terms, and the ex-ample of Section [5](#page-10-0) illustrated this capability. Another important feature of **REGCMPNT** is the ability to fix parameter values in the ML estimation, including the convenient way one can fix all the parameters of a given ARIMA component. This feature is essential to modeling time series with a sampling error component, and was illustrated in Section [6.](#page-16-0) Finally, we note the generality of the ARIMA component specifications available in **REGCMPNT**. While the requirement of specifying the component models in ARIMA form eliminates some univariate state space models (the cycle model of [Harvey](#page-21-3) [1989](#page-21-3) being one example, as its ARMA representation involves a nonlinear parameter constraint), the models REGCMPNT allows are quite general, covering a wide range of commonly used cases. This includes RegARIMA models as are used in **X-12-ARIMA**, the basic structural models of [Harvey](#page-21-3) [\(1989\)](#page-21-3), models with time-varying regression coefficients, and many others.

## Acknowledgments

Thanks are due to all those who have worked over the years to develop the REGCMPNT program. Steve Hillmer wrote a Fortran program for signal extraction with ARIMA component models that provided the start towards REGCMPNT. Then, Mark Otto, Jim Bozik, Marian Pugh, Larry Bobbitt, and Rich Gagnon all developed important parts of REGCMPNT. Brian Monsell has provided assistance with parts of the code shared with the X-12-ARIMA program, and Donald Martin has contributed to a recent further extension. But additional thanks are due to Mark Otto, who developed the REGARIMA program for analysis of RegARIMA models (which became the modeling part of **X-12-ARIMA**). Mark modified **REGARIMA** to provide the foundation on which REGCMPNT was built. This allowed the rest of us to focus on programming only those calculations specific to the state space treatment of RegComponent models, while much of the existing REGARIMA code could be used with relatively minor modifications.

#### Disclaimer

This article is released to inform interested parties of ongoing research and to encourage discussion. The views expressed on statistical, methodological, technical, or operational issues are those of the author and not necessarily those of the U.S. Census Bureau.

#### References

<span id="page-20-3"></span>Anderson B, Moore JB (1979). Optimal Filtering. Prentice-Hall, Englewood Cliffs.

- <span id="page-20-2"></span>Ansley CF, Kohn R (1985). "Estimation, Filtering, and Smoothing in State Space Models with Incompletely Specified Initial Conditions." The Annals of Statistics, 13, 1286–1316.
- <span id="page-20-0"></span>Bell WR (1984). "Signal Extraction for Nonstationary Time Series." The Annals of Statistics, 12, 646–664.
- <span id="page-20-1"></span>Bell WR (1991). "Correction: Signal Extraction for Nonstationary Time Series." The Annals of Statistics, 19, 2280.
- <span id="page-21-0"></span>Bell WR (2004). "On RegComponent Time Series Models and Their Applications." In AC Harvey, SJ Koopman, N Shephard (eds.), State Space and Unobserved Component Models: Theory and Applications, chapter 12. Cambridge University Press, Cambridge.
- <span id="page-21-14"></span>Bell WR (2005). "Some Consideration of Seasonal Adjustment Variances." In ASA Proceedings of the Joint Statistical Meetings, pp. 2747–2758. American Statistical Association. URL [http://www.census.gov/ts/papers/jsm2005wrb.pdf](https://www.census.gov/ts/papers/jsm2005wrb.pdf).
- <span id="page-21-5"></span>Bell WR, Hillmer SC (1983). "Modeling Time Series with Calendar Variation." Journal of the American Statistical Association, 78, 526–534.
- <span id="page-21-7"></span>Bell WR, Hillmer SC (1990). "The Time Series Approach to Estimation for Repeated Surveys." Survey Methodology, 16, 195–215.
- <span id="page-21-8"></span>Bell WR, Hillmer SC (1991). "Initializing the Kalman Filter for Nonstationary Time Series Models." Journal of Time Series Analysis, 12, 283–300.
- <span id="page-21-12"></span>Bell WR, Pugh MG (1990). "Alternative Approaches to the Analysis of Time Series Components." In AC Singh, P Whitridge (eds.), Analysis of Data in Time, Proceedings of the 1989 International Symposium, pp. 105–116. Statistics Canada.
- <span id="page-21-13"></span>Box GEP, Cox DR (1964). "An Analysis of Transformations." Journal of the Royal Statistical Society B, 26, 211–252.
- <span id="page-21-11"></span>Box GEP, Jenkins GM (1970). Time Series Analysis: Forecasting and Control. San Francisco: Holden Day.
- <span id="page-21-1"></span>Commandeur JJF, Koopman SJ, Ooms M (2011). "Statistical Software for State Space Methods." Journal of Statistical Software, 41(1), 1–18. URL [http://www.jstatsoft.org/v41/](http://www.jstatsoft.org/v41/i01/) [i01/](http://www.jstatsoft.org/v41/i01/).
- <span id="page-21-2"></span>Durbin J, Koopman SJ (2001). Time Series Analysis by State Space Methods. Number 24 in Oxford statistical science series. Oxford University Press, Oxford.
- <span id="page-21-6"></span>Findley DF, Monsell BC, Bell WR, Otto MC, Chen BC (1998). "New Capabilities and Methods of the X-12-ARIMA Seasonal Adjustment Program (with discussion)." Journal of Business and Economic Statistics, 16, 127–177.
- <span id="page-21-9"></span>Francke MK, Koopman SJ, de Vos AF (2010). "Likelihood Functions for State Space Models with Diffuse Initial Conditions." Journal of Time Series Analysis, 31, 407-414.
- <span id="page-21-15"></span>Harvey AC (1981). "Finite Sample Prediction and Over-Differencing." Journal of Time Series Analysis, 2, 221–232.
- <span id="page-21-3"></span>Harvey AC (1989). Forecasting, Structural Time Series Models and the Kalman Filter. Cambridge University Press, Cambridge.
- <span id="page-21-10"></span>Hotta LK (1989). "Identification of Unobserved Components Models." Journal of Time Series Analysis, 10, 259–270.
- <span id="page-21-4"></span>Kohn R, Ansley CF (1987). "Signal Extraction for Finite Nonstationary Time Series." Biometrika, 74, 411–421.
- <span id="page-22-5"></span>Koopman SJ (1997). "Exact Initial Kalman Filtering and Smoothing for Non-Stationary Time Series Models." Journal of the American Statistical Association, 92, 1630–1638.
- <span id="page-22-9"></span>Martin DEK, Bell WR (2004). "Modeling Time-Varying Trading-Day Effects in Monthly Time Series." In Proceedings of the American Statistical Association, pp. 1045–1052. [CD-ROM].
- <span id="page-22-6"></span>McElroy TS (2008). "Matrix Formulas for Nonstationary ARIMA Signal Extraction." Econometric Theory, 24, 988–1009. Earlier version available at [http://www.census.gov/ts/](https://www.census.gov/ts/papers/matform3.pdf) [papers/matform3.pdf](https://www.census.gov/ts/papers/matform3.pdf).
- <span id="page-22-4"></span>More JJ, Garbow BS, Hillstrom KE (1980). "User Guide for **MINPACK**-1." Technical report, Argonne National Laboratory, Argonne, Illinois.
- <span id="page-22-10"></span>Nguyen TTT, Bell WR, Gomish JM (2002). "Investigating Model-Based Time Series Methods to Improve Estimates from Monthly Value of Construction Put-in-Place Surveys." In Proceedings of the American Statistical Association, pp. 2470–2475. [CD-ROM].
- <span id="page-22-7"></span>R Development Core Team (2011). R: A Language and Environment for Statistical Computing. R Foundation for Statistical Computing, Vienna, Austria. ISBN 3-900051-07-0, URL [http:](http://www.R-project.org/) [//www.R-project.org/](http://www.R-project.org/).
- <span id="page-22-2"></span>Scott AJ, Smith TMF (1974). "Analysis of Repeated Surveys Using Time Series Methods." Journal of the American Statistical Association, 69, 674–678.
- <span id="page-22-3"></span>Scott AJ, Smith TMF, Jones RG (1977). "The Application of Time Series Methods to the Analysis of Repeated Surveys." International Statistical Review, 45, 13–28.
- <span id="page-22-8"></span>Shephard N (1993). "Maximum Likelihood Estimation of Regression Models with Stochastic Trend Components." Journal of the American Statistical Association, 88, 590–595.
- <span id="page-22-0"></span>US Census Bureau (2009). X-12-ARIMA Reference Manual, Version 0.3. Time Series Staff, Statistical Research Division, Washington, DC. ISBN 3-900051-07-0, URL [http:](https://www.census.gov/srd/www/x12a/) [//www.census.gov/srd/www/x12a/](https://www.census.gov/srd/www/x12a/).

<span id="page-22-1"></span>Wolter KM (1985). *Introduction to Variance Estimation*. Springer-Verlag, New York.

#### Affiliation:

William R. Bell Statistical Research Division, room 5K142A U.S. Census Bureau 4600 Silver Hill Road Washington, DC 20233, United States of America E-mail: [William.R.Bell@census.gov](mailto:William.R.Bell@census.gov)

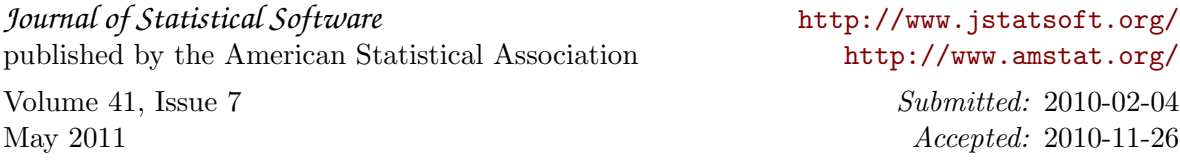